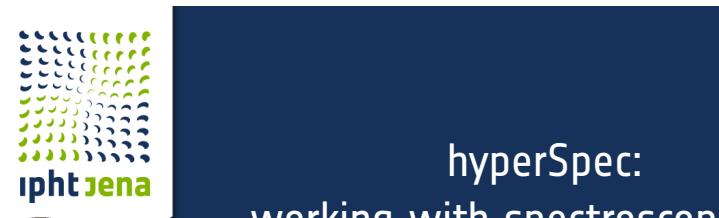

#### hyperSpec: working with spectroscopic data

Claudia Beleites<sup>1,2</sup> (Claudia.Beleites@ipht-jena.de), Christoph Krafft<sup>2</sup>, Jürgen Popp<sup>2,3</sup>, and Valter Sergo<sup>1</sup>

 $^{\rm 1}$  CENMAT and Dept. of Industrial and Information Engineering, University of Trieste, Trieste/Italy<br>Institute of Photonic Technology, Jena/Germany<sup>2</sup> <sup>3</sup>Abbe Center of Photonics, University Jena/Germany

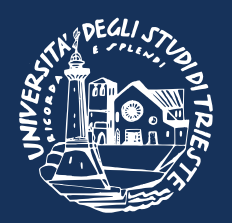

UseR! 2011

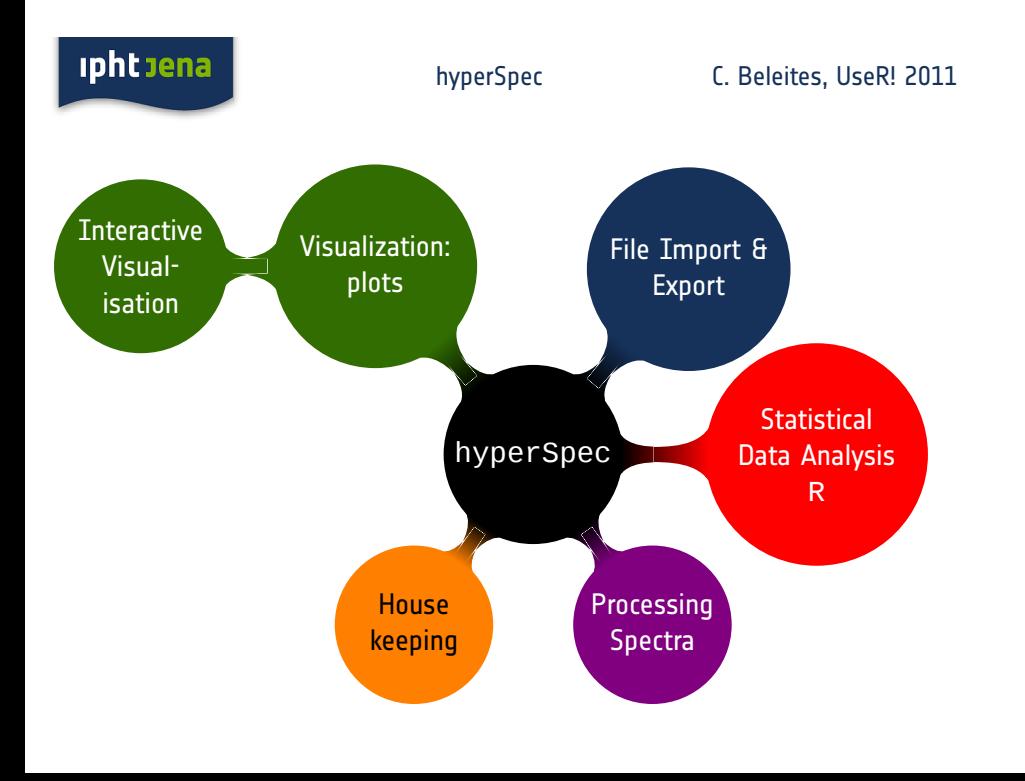

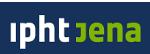

# **hyperSpec's Data Structure**

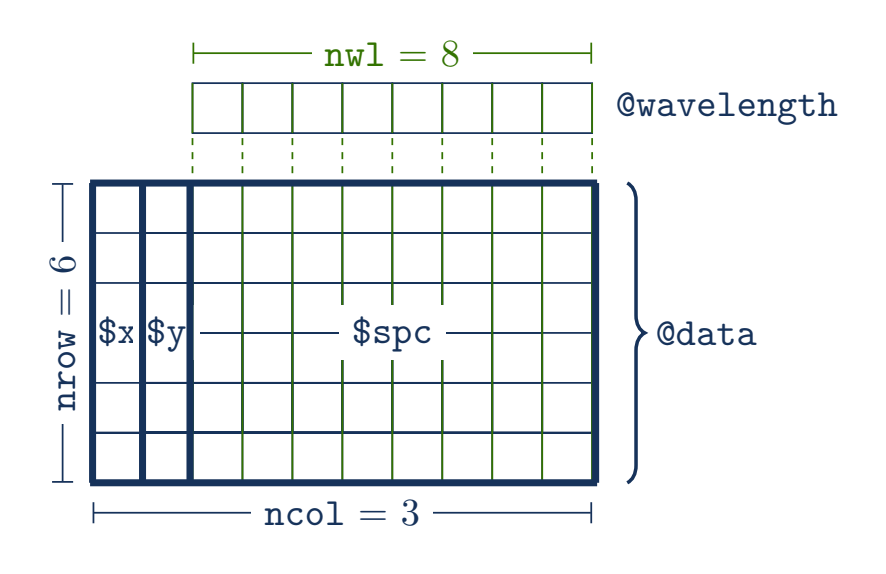

**ipht** sena

hyperSpec C. Beleites, UseR! 2011

#### **hyperSpec's Data Structure**

> chondro

hyperSpec object 875 spectra 4 data columns 300 data points / spectrum wavelength: Delta \* tilde(nu)/cm^-1 [numeric] 602 606 ... 1798 data: (875 rows x 4 columns) 1. y: y/(mu \* m) [numeric] -4.77 -4.77 ... 19.23 2. x: x/(mu \* m) [numeric] -11.55 -10.55 ... 22.45 3. clusters: clusters [factor] matrix matrix ... lacuna + NA 4. spc: I / a.u. [matrix300] 501.8194 500.4552 ... 169.2942

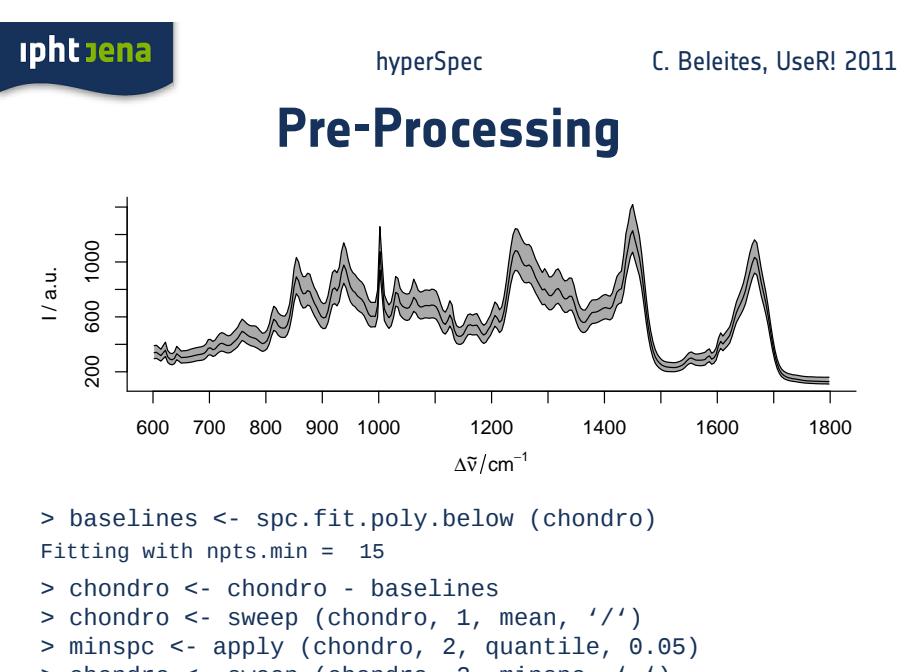

- > chondro <- sweep (chondro, 2, minspc, '-')
- > plot (chondro, "spcprctile")

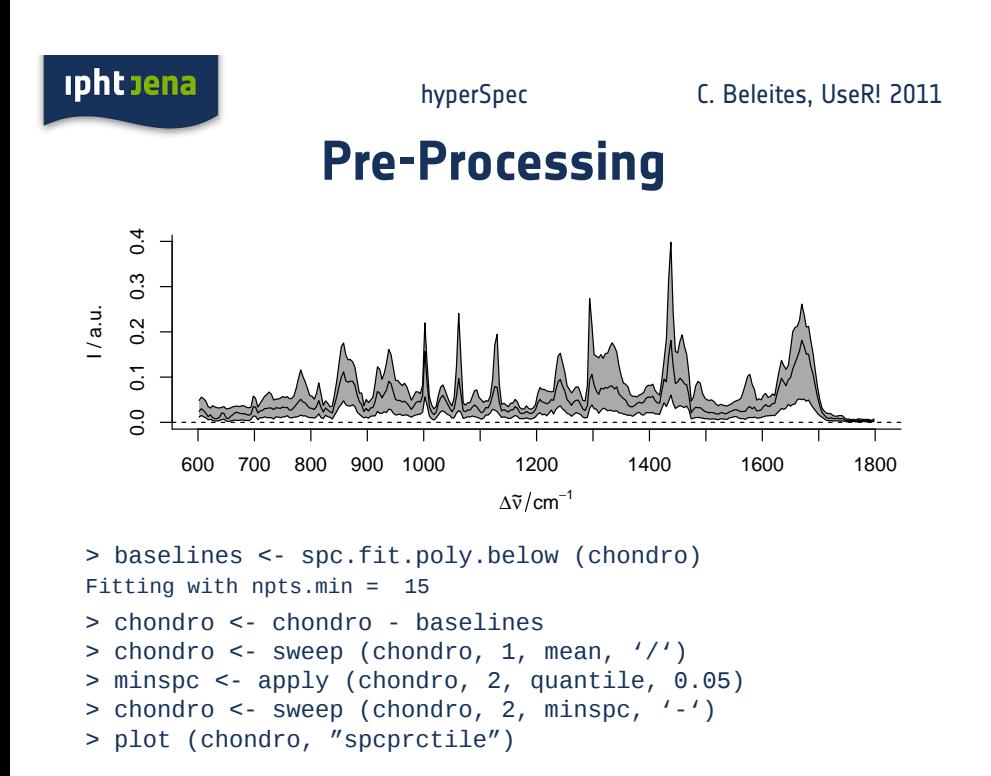

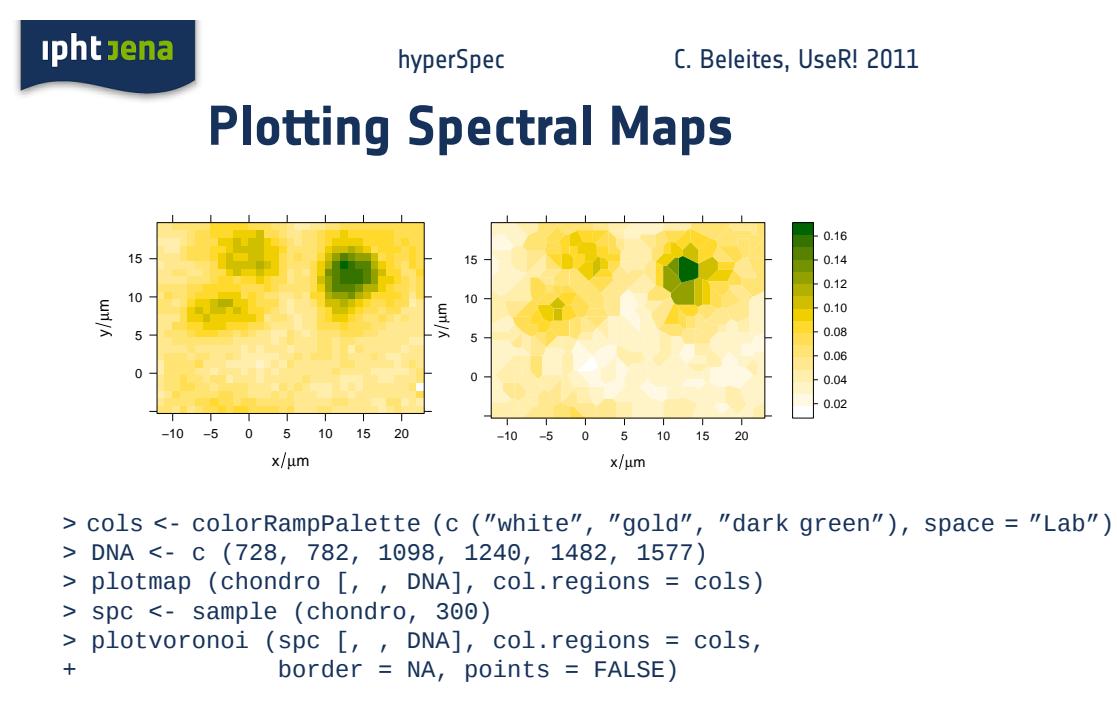

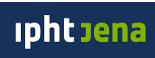

### **Modeling with data.frame: PCA**

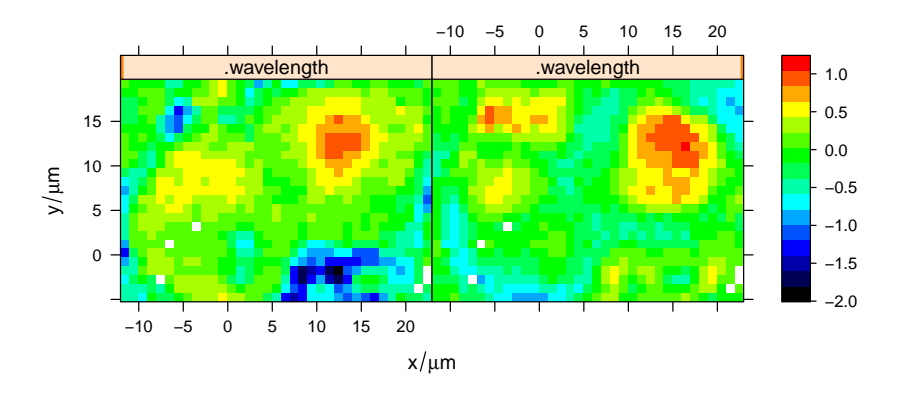

```
> pca <- prcomp (~ spc, chondro$.)
> scores <- decomposition (chondro, pca$x)
> plotmap (scores [, , 1 : 2],
+ spc ~ x * y | .wavelength,
+ func = NULL, col.regions = alois.palette)
```
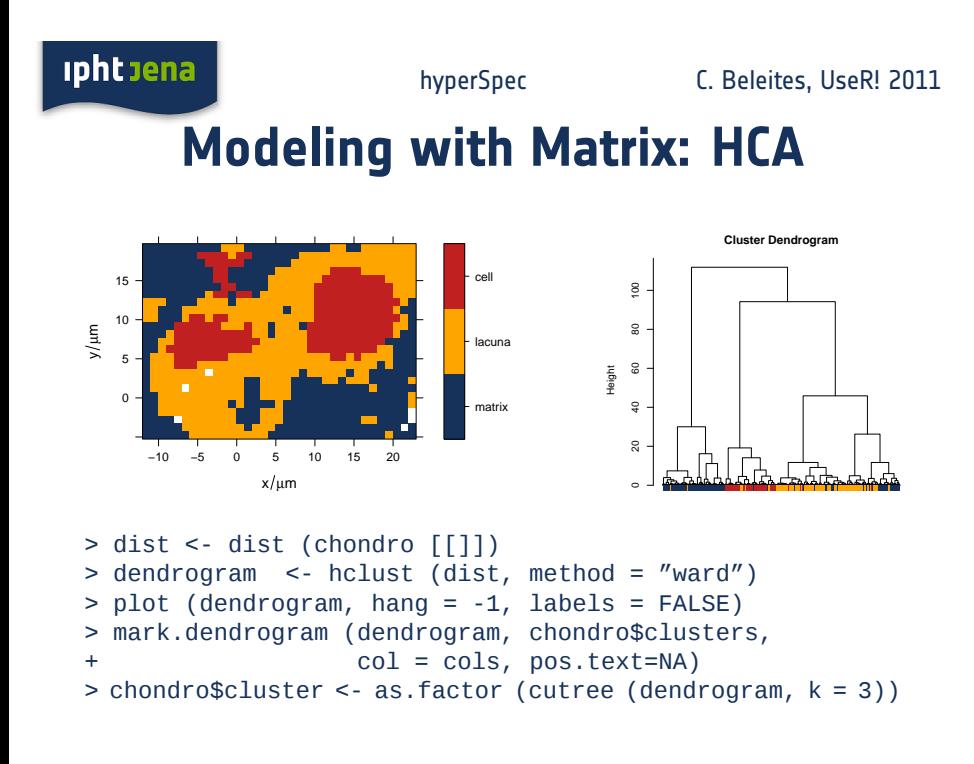

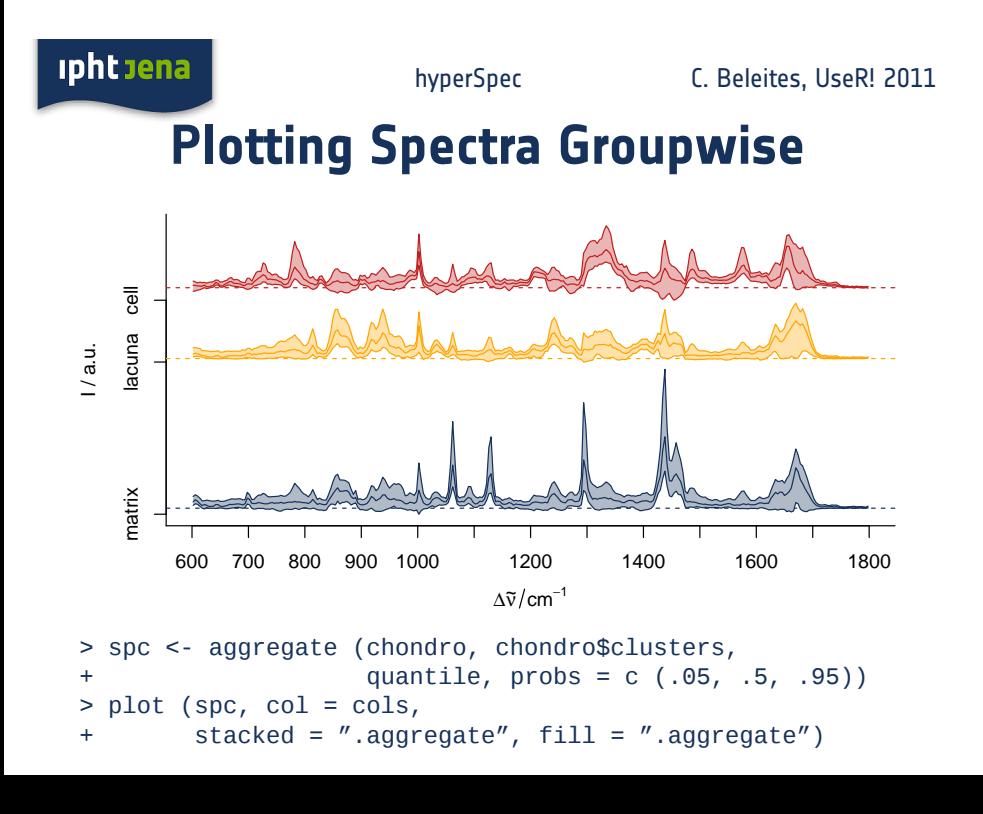

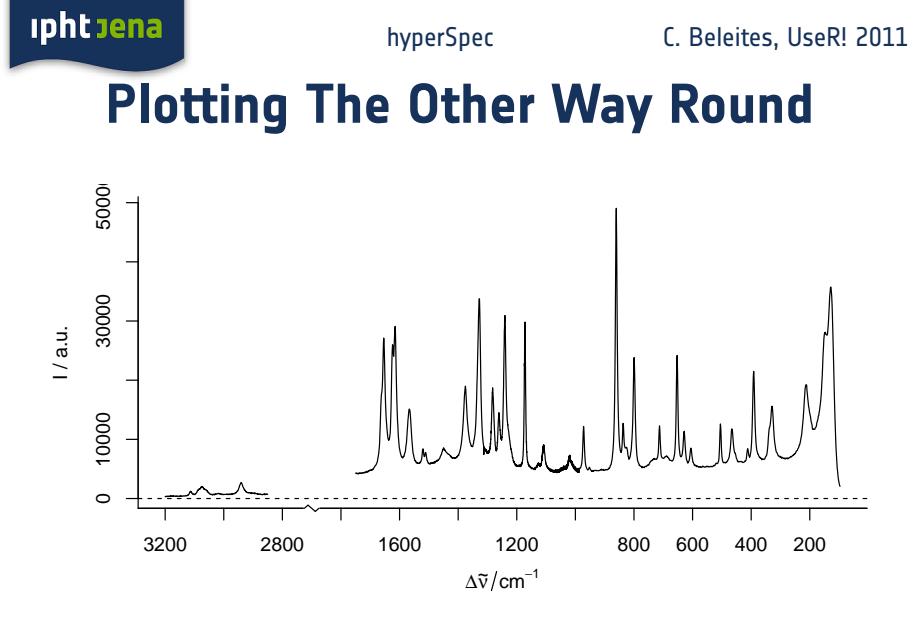

 $>$  plot (paracetamol, wl.reverse = TRUE,<br>+  $\text{wl}.\text{range} = \text{c} \text{ (min } \sim 1750.2850 \sim 33$  $wl.random = c (min ~ 1750, 2850 ~ 3300), xoffset = 800)$ 

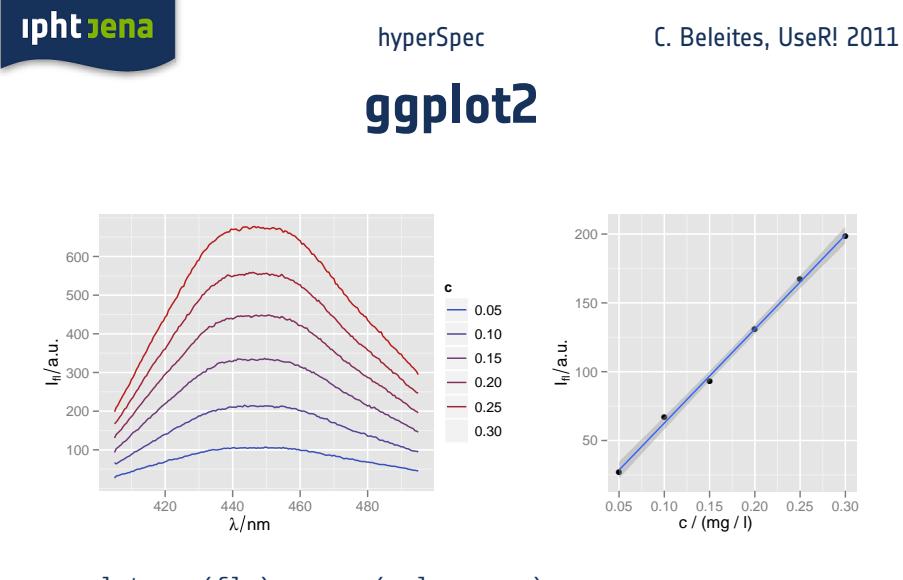

> qplotspc (flu) + aes (colour = c) > qplotc (flu) + stat\_smooth (method = "lm")

0.05 0.10 0.15 0.20 0.25 0.30<br>**c / (mg / l)** 

●

●

●

●

●

●

**ipht** sena

hyperSpec C. Beleites, UseR! 2011

# **Interactive Functions: spike filtering**

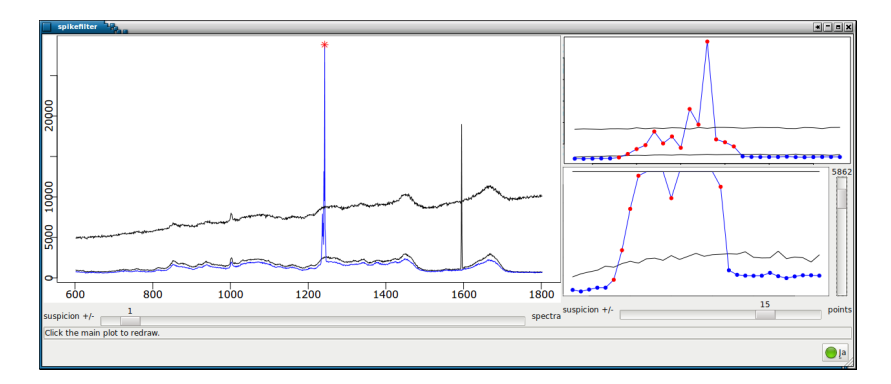

> library ("hyperSpecGUI") > tmp <- sweep (cartilage, 1, median, '/')  $>$  tmp <- sweep (tmp, 2, median, '-') > spikiness <- spikefilter2d (spcmatrix = tmp [[]]) > suspicions <- make.suspicions (spikiness) > spikes <- spikes.interactive.cb (cartilage, suspicions)

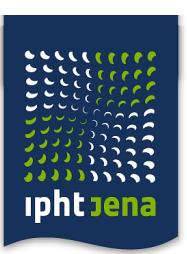

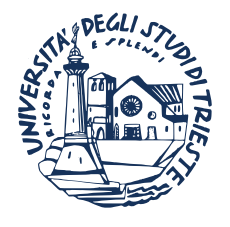

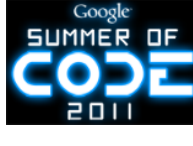

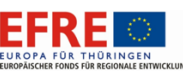

# **Acknowledgements**

- Homepage: hyperSpec.r-forge.r-project.org
- Contact: Claudia.Beleites@ipht-jena.de
- Installation:

install.packages ("hyperSpec", repos = "http://r-forge.r-project.org")

• Documentation: check out the vignettes

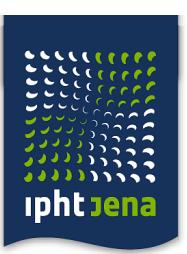

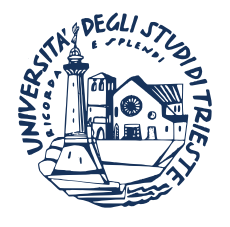

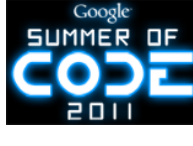

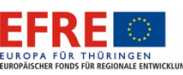

# **Acknowledgements**

- Homepage: hyperSpec.r-forge.r-project.org
- Contact: Claudia.Beleites@ipht-jena.de
- Installation:

install.packages ("hyperSpec", repos = "http://r-forge.r-project.org")

• Documentation: check out the vignettes